# Identificação de áreas de garimpo de Ametista com o uso de imagens ASTER

J. M. A. Espinoza<sup>1,2</sup>; S. B. A. Rolim<sup>2</sup>; M. S. Ortiz<sup>1</sup>; A. B. Westphalen<sup>1</sup>

*<sup>1</sup>Curso Tecnico em Geoprocessamento/Laboratóriose Sensoriamento Remoto, IFRS – Campus Rio Grande, CEP: 96204-050, Rio Grande-RS, Brasil*

*<sup>2</sup> Programa de Pos-Graduaçao em Sensoriamento Remoto/Laboratório de Espectroscopia por Reflectancia, Universidade Federal do Rio Grande do Sul – UFRGS, CEP: 91501-970, Poro Alegre-RS, Brasil*

*jean.espinoza@riogrande.ifrs.edu.br;* 

*(Recebido em 06 de dezemveo de 2013; aceito em 23 de novembro de 2014)*

**Resumo:** O presente trabalho apresenta a identificação de garimpos de ametista na região do munícipio de Ametista do Sul/RS através da comparação de espectros de referência e espectros pictóricos de uma imagem orbital do sensor ASTER (*Advanced Spaceborne Thermal Emission and Reflection Radiometer*). Tal identificação foi realizada por comparação entre as assinaturas espectrais dos componentes das rochas expostas que constituem o garimpo de ametista e as assinaturas espectrais presentes em cada pixel da imagem ASTER. O cruzamento das assinaturas de referência com os valores correspondentes de cada pixel permitiram a inferência estatística sobre que tipo de rocha ou mineral está presente em certo pixel da cena analisada. Primeiramente obtiveram-se um conjunto de assinaturas espectrais correspondendo aos principais compostos de mineralizações de ametistas e rejeitos de seus garimpos e a posterior análise das correspondências entre estas assinaturas e os valores contidos nos pixels da imagem *ASTER* através do reconhecimento de padrões por *DCDP* (i.e., Derivada 1ª). A partir deste método, construíram-se imagens temáticas indicando a probabilidade de presença de garimpos de ametista. Esta imagem de probabilidade foi confrontada em campo para fins de validação do método e identificação dos garimpos de ametista. O trabalho expôs o uso de dados de satélite como importante ferramenta de apoio ao monitoramento geológico e de atividades de mineração ao ar livre, bem como a utilização de dados orbitais como forma de fiscalização às atividades de mineração.

Palavras-chave: Espectroscopia de reflectância, Geologia, Processamento digital de imagens.

## **Identifying areas of mining Amethyst using ASTER images and digital image processing**

**Abstract:** This work presents the identification of amethyst mining fields in the Ametista do Sul town (Rio Grande do Sul province) area using digital processing of satellite images from *ASTER* sensor. Remote sensing images for mapping and discrimination of geological targets is based on the interaction between electromagnetic radiation (EMR) and the targets. The radiation-target interaction is registered in terrain units, represented by the digital counter value of each pixel in the image. The observed values correspond to the measurement of a complex process of energy exchange involving EMR (transmission, reflexion and emission). This interaction occurs through atomic/molecular absorption/emission of EMR while interacting with atoms and molecules of the rock's minerals. Based on this concept, the manner in which these mineral compounds interact with EMR is identifiable by means of their spectral answers, that is, how each mineral transmits, reflects, absorbs and emits EMR. Cross-referencing this signature with the corresponding values allows statistical inference on which type of rock or mineral is present at a certain pixel of a digital image. With this in mind, we used: an *ASTER* (*Advanced Spaceborne Thermal Emission and Reflection Radiometer*) image from the Ametista do Sul region, duly calibrated and corrected; a group of spectral signatures corresponding to the main mineralization compounds and mining rejects of amethyst; and a posterior analysis of the correspondence between these signatures and the *ASTER* image values, obtained through DCDP recognition patterns (first derivative). Based on this method, thematic images were constructed to indicate the probability of amethyst mining, and were later validated with field data. This work demonstrates that the use of satellite data is an important tool in geological and field mining activity monitoring.

Keywords: Reflectance Spectroscopy, Geology, Digital image Processing.

## **1. INTRODUÇÃO**

A utilização de dados de sensoriamento remoto tem sido importante na minimização de custos e tempo em campanhas de pesquisa e exploração mineral diversas, concentrando a atividade de campo apenas nos locais de real necessidade. Estudos utilizando essa abordagem têm sido obtidos com maior sucesso em regiões áridas e semiáridas do mundo, onde ocorrem maiores áreas com materiais expostos, permitindo aquisição direta da informação espectral do sistema rocha-solo-água, onde essas técnicas estão amplamente consolidadas [1][2][3]. Já em ambientes tropicais, a caracterização das propriedades espectrais desses alvos é normalmente influenciada pela cobertura vegetal. Dessa forma, investigações sobre a presença mineral utilizando sensoriamento remoto devem considerar esse fato, constituindo associações rochasolo-água-vegetação, além do grau de exposição de rocha-solo na cena imageada [4][5][6]. Parte da consolidação desta abordagem para a discriminação desses alvos se deu com o sensor orbital *ASTER*, a bordo da plataforma orbital Terra. O sensor *ASTER* representa um avanço, em termos de resolução espectral, quando comparado ao instrumento *Enhanced Thematic Mapper* (i.e., ETM+) do satélite *Landsat\_7*. Um exemplo da maior potencialidade do sensor *ASTER* para a mineralogia ambiental foi apresentado por Van der Meer [7], discutindo o potencial de detecção de alguns minerais, como *caulinita* e *muscovita*, através desse sensor. Esses dois

minerais são caracterizados por uma banda de absorção em aproximadamente 2,2m devido à

*hidroxila* (OH) [8] correspondente à banda seis do sensor *ASTER* (Figura 01).

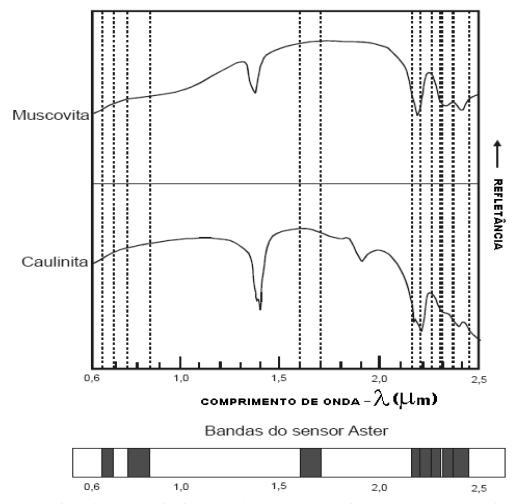

Figura 1: Espectros de reflectância da caulinita e da muscovita Vs. comprimento de onda e comparados às correspondentes bandas do sensor *ASTER*. FONTE: modificada de Hunt (1970-1971).

Essas informações espectrais podem ser detectadas das bandas cinco a nove do sensor *ASTER*. Baseando-se nesses preceitos, efetuou-se a caracterização espectral das rochas constituintes da porção sul da bacia do Paraná e, posteriormente, realizamos a classificação de dados-imagem do sensor *ASTER*, mostrando uma aplicação dos métodos de sinergia entre classificadores de imagens orbitais e caracterizadores espectrais de alvos.

Crósta *et al*. [9] utilizaram dados do sensor *ASTER* para caracterizar halos de alteração hidrotermal em depósitos auríferos epitermais no distrito de *Los Menucos*, Argentina. Foram utilizadas tanto técnicas usualmente empregadas no processamento de imagens multiespectrais, como também técnicas especificamente desenvolvidas para o processamento de imagens hiperespectrais. Segundo aqueles autores, os resultados foram bastante satisfatórios, demonstrando os benefícios que a recente disponibilização de imagens orbitais multiespectrais de melhor resolução espectral pode trazer para atividades de exploração mineral. Avaliando essas considerações, desenvolvemos a caracterização espectral das principais rochas que caracterizam essa região, como o Basalto, a *Malaquita* e o *Biju* (i.e., rocha arenítica local). Com o emprego de técnicas de processamento de imagem foi possível, a partir de dados *ASTER*, localizar alvos de afloramento dessas rochas, mostrando-se como um importante meio de apoio ao estudo geológico.

## **2. MATERIAIS E MÉTODOS**

No presente trabalho foram utilizados dados cartográficos, geológicos, imagens de satélite do sensor *ASTER* e dados espectrorradiométricos de laboratório para constituir as informações fundamentais para esta investigação. Os dados cartográficos foram extraídos de uma carta topográfica militar da região, na escala 1:100.000 e na projeção *UTM* – zona 22S, datum de referência *WGS84*. As imagens obtidas do sensor *ASTER* compreenderam as bandas um a três do *Visible and Near-infrared* (i.e., VNIR – 400 a 1000 nm) e as bandas quatro a nove do *Shortwave Infrared* (i.e, SWIR – 1000 a 2500nm).

Para elaboração das assinaturas espectrais das rochas da região de interesse, utilizou-se o espectrômetro *GER-2100*, utilizado em parceria com o *Instituto Nacional de Pesquisas Espaciais* (INPE), utilizado em laboratório para a aquisição de dados espectrais a partir de amostras coletadas em campo. O instrumento opera na região do espectro eletromagnético de 400 a 2500 nm e adquire dados em intervalos espectrais de 2 nm. Nessa faixa de comprimento de onda, minerais que contêm, por exemplo, *hidroxila* (i.e., OH) e *carbonato* (i.e., CO<sub>3</sub> ·), entre outros, podem apresentar curvas de refletância com bandas de absorção em comprimentos de onda específicos que favorece sua detecção espectral. Para a calibração das medidas é utilizado um padrão de referência interno composto de uma placa de espectralon®.

Nas etapas de pré-processamento, processamento e análise digital dos dados foram utilizados o aplicativo *The ENvironment for Visualizing Images* - ENVI® [10] e seu pacote de correção atmosférica *FAASH*. O *ENVI*® foi utilizado no pré-processamento e processamento dos dados do sensor *ASTER*, bem como para a geração das curvas de assinatura espectral e imagens temáticas classificadas, buscando um teste-piloto para aplicação desses dados. Já o software *MATLAB®* foi empregado como suporte para a programação de transformações sobre os dadosimagem, visando extrair os padrões característicos de cada elemento da cena (i.e., *endmembers –* descritores espectrais de um certo alvo de interesse).

A metodologia empregada no trabalho foi desenvolvida em quatro etapas:

a) **Aquisição de dados espectrais e análises radiométricas sobre as amostras de rochas coletadas em campo**: Esta aquisição de dados foi realizada a partir do espectroradiômetro anteriormente descrito, com uma cobertura de 400nm à 2500nm em intervalos de aquisição de 2nm de largura. Já a análise radiométrica das amostras foi realizada em base à literatura estabelecida, em especial as análises descritas por Hunt [8] e Crósta [9], onde se busca avaliar regiões de absorção nos espectros de reflectância e correlacionar estas absorções a feições previamente estudadas. Segundo este método, estabeleceu-se o comportamento espectral dos possíveis componentes da amostra, identificando estas características no espectro da própria amostra a fim de caracterizá-la.

b) **Reamostragem**: Para que as curvas de comportamento espectral obtidas em laboratório fossem representadas com a mesma resolução do dado-imagem *ASTER* (i.e., com nove valores centrados nos pontos centrais das nove primeiras bandas do sensor *ASTER*), executou-se sua a reamostragem. Esta reamostragem foi realizada empregando algoritmos de *cluster* de dados com implementação através dos interpoladores "vizinho mais próximo" e "média ponderada", tornando cada uma das assinaturas espectrais obtidas das amostras características coletada em campo um novo conjunto de nove valores correspondentes às bandas do *ASTER*;

c) **Pré-processamento digital dos dados** *ASTER* **e de reflectância**: A correção radiométrica e atmosférica da imagem foi efetuada a partir do modelo *FLAASH* [10], pertencente ao *Software* ENVI®. A correção atmosférica foi efetuada a fim de subtrair os efeitos atmosféricos presentes em imagens orbitais e, assim, tornar possível a transformação dos valores atuais de contadores digitais para valores de reflectância para cada *pixel*.

 d)**Processamento digital dos dados** *ASTER***:** Para este estudo foi implementada a técnica de Decomposição de Curvas por meio da Derivada Primeira – *DCDP* [11]. A técnica *DCDP* seguiu os passos seqüenciais descritos no Quadro 01. A imagem processada constituiu de uma sub-cena, compreendendo a sede do município de Ametista do Sul e suas adjacência, perfazendo as áreas constituintes dos pontos de apoio de campo onde foram coletadas as amostras para radiometria.

Quadro 01: Passos metodológicos do DCDP. Fonte: Adaptado de Curran [11].

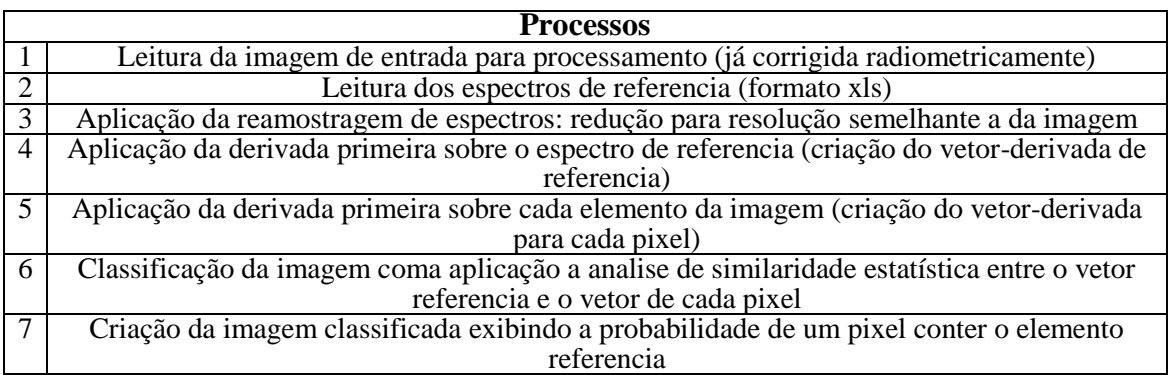

A técnica empregada pode ser cuidadosamente avaliada e implementada a partir da bibliografia correspondente, publicada por Curran [11] onde se expressam detalhadamente os passos para o método DCDP.

e) **Análise e interpretação dos produtos gerados:** Como análise e interpretação dos dados espectrais gerados, buscou-se avaliar as feições presentes às curvas espectrais segundo àquelas descritas por Hunt [8], identificando presença de elementos químicos relevantes bem como a indicação da composição mineral com a presença de água. Já para a verificação da aplicabilidade destes dados como fonte de identificação da presença destes minerais em dadosimagens do sensor *ASTER*, foram utilizados pontos de controle coletados *in loco* para verificação dos resultados da *DCDP*. Finalmente, foi feita uma análise da acurácia deste produto-piloto através de áreas mapeadas em campo, a fim de determinar a confiança de tal método para os dados obtidos.

### **3. RESULTADOS E DISCUSSÃO**

A partir das amostras coletadas em campo, obteve-se a assinatura espectral para as diferentes rochas presentes na região estudada. Com essas assinaturas, foi buscada a formatação de um banco de dados espectrais dessas rochas, contendo características de composição química, localização preliminar, forma de apresentação, cor predominante, entre outras. Posteriormente, como aplicação para esse compêndio de informações, executou-se a classificação de uma imagem da região através da *DCDP*, como é descrito anteriormente.

Por consolidação a correlação entre a resposta de absorção e as bandas de valência química de um composto mineral, sabe-se que curvas de refletância podem fornecer evidências da composição físico-química e mineralógica de rochas [9][11][12][13][14]. Trabalhos recentes, ainda apontam a pequena disponibilidade de estudos espectrais sobre as rochas que compõem a mineralogia brasileira, apesar do potencial diagnóstico que essas curvas apresentam [12][13][14].

#### **As assinaturas Espectrais**

Variações características na refletância para as faixas do visível e do infravermelho próximo mostram que as bandas de absorção bem como determinadas declividades das curvas espectrais estão entre as feições mais informativas e são causadas por processos vibracionais e eletrônicos devidos à interação entre a radiação eletromagnética e as partículas da rocha [14]. A Figura 02 ilustra as refletâncias bidirecionais de amostras dos principais componentes encontrados nos afloramentos rochosos estudados, como o basalto (constituintes de rejeito de garimpos de pedra ametista).

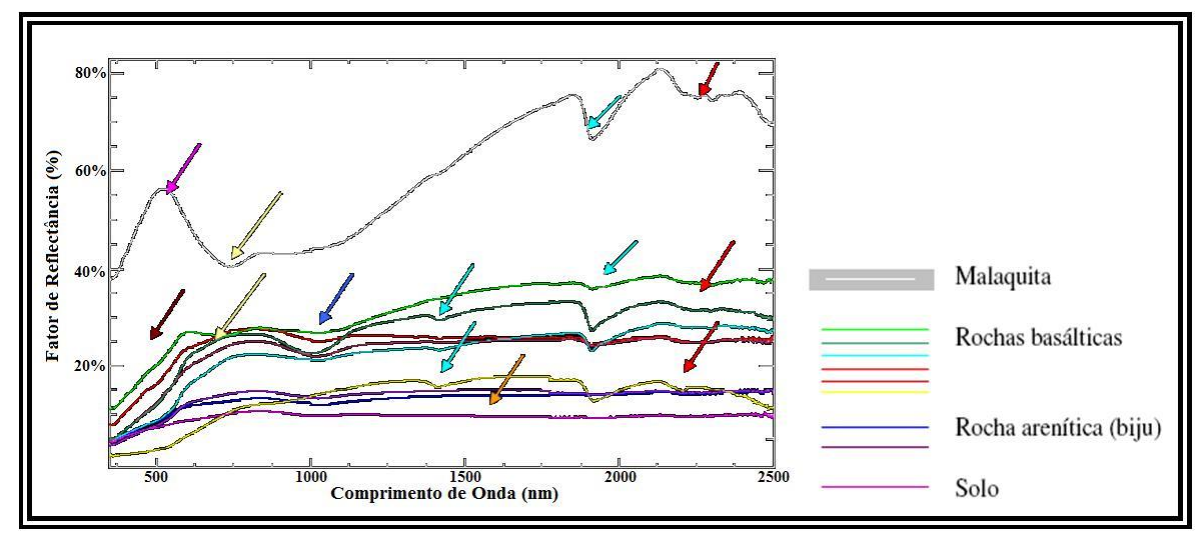

Figura 02 – Assinaturas espectrais das amostras coletadas em campo.

Analisando as curvas de assinatura espectral produzidas, expostas anteriormente, como primeira feição espectral evidencia-se a baixa refletividade das amostras de solo, tanto para a faixa do visível quanto do infravermelho, a qual se atribui às altas concentrações de magnetita [8] que se caracteriza por ser um mineral de alta opacidade e sem presença de feições de absorção [8][14], o que pode ser observado na Figura 03 (seta em laranja). O conteúdo de matéria orgânica também mostra forte influência na resposta espectral, principalmente de solos [15]; a concentração de matéria orgânica e a refletância mostram-se inversamente proporcionais, observando-se que para um aumento no conteúdo de matéria orgânica, vê-se uma queda na refletância para o intervalo de 600 nm a 1100 nm [15] (seta em amarelo).

A forma iônica do átomo de ferro ( $Fe^{3+}$ , ferro trivalente) provoca fortes absorções para a faixa espectral no entorno de 550 nm e para comprimentos de onda menores (seta em vermelhoescuro) [8]. As bandas de absorção desta forma do átomo de ferro se dão devido a transferências

Também se mostram marcantes as feições referentes à presença de água, localizadas em 1450 nm e 1950 nm, mesmo estando as amostras, no momento da radiometria de seus espectros, moídas e secas [8]. Essa presença pode ser observada na Figura 03 nas setas na cor turquesa. As intensas bandas de absorção da água, centradas em 1450 nm e 1950 nm, foram observadas por [14], sendo estas atribuídas à água confinada, típica das montmorilonitas. A faixa de absorção centrada no entorno de 900 nm é atribuída à presença de óxidos de ferro [8] (seta em azul). Atribui-se à caulinita [16] a banda de absorção centrada no entorno de 2200 nm (setas em vermelho). Já o espectro de refletância obtido para a *malaquita* (óxido de cobre) além de apresentar as faixas de absorção referentes aos componentes citados (água, ferro, óxidos de ferro), mostra um pico de refletância significativo para a faixa do visível, centrado para o comprimento de onda verde.

Isso se explica por sua coloração característica em tom verde-claro. A partir destes espectros característicos, foi buscada a formatação de um banco de dados espectrais dessas rochas, contendo características de composição química, localização preliminar, forma de apresentação, cor predominante, entre outros.

#### **Classificação de imagens** *ASTER*

A classificação da imagem *ASTER* local, a partir das assinaturas espectrais das amostras coletadas em campo se deu pela comparação estatística entre as assinaturas espectrais pictóricas da imagem e as assinaturas espectrais de referencia, correspondentes aos alvos de interesse. Como resultado desta comparação através da técnica *DCDP*, obteve-se uma imagem de probabilidades de coincidência entre o espectro de um pixel e o espectro de referência. A comparação entre os locais de alta probabilidade de localização de garimpos, segundo a técnica, e os pontos de localização de garimpo obtidos em campo permitiram a validação da abordagem.

A Figura 03 ilustra a classificação através do emprego da técnica proposta neste trabalho (i.e., *DCDP*). A linha em vermelho-escuro representa o limite do município de Ametista do Sul. A Figura 03 representa a sobreposição da classificação via *DCDP* com a imagem *ASTER* original. As zonas de maior coincidência entre o vetor referência e o vetor de cada pixel representam-se como áreas de maior probabilidade de presença do alvo de referência. A exemplo, zonas com coincidência entre as inflexões das derivadas do vetor de referencia e o vetor de um pixels acima de 90% determina este pixel como um elemento com 90% ou mais de probabilidade de pertencer a classe correspondente a o vetor de referência.

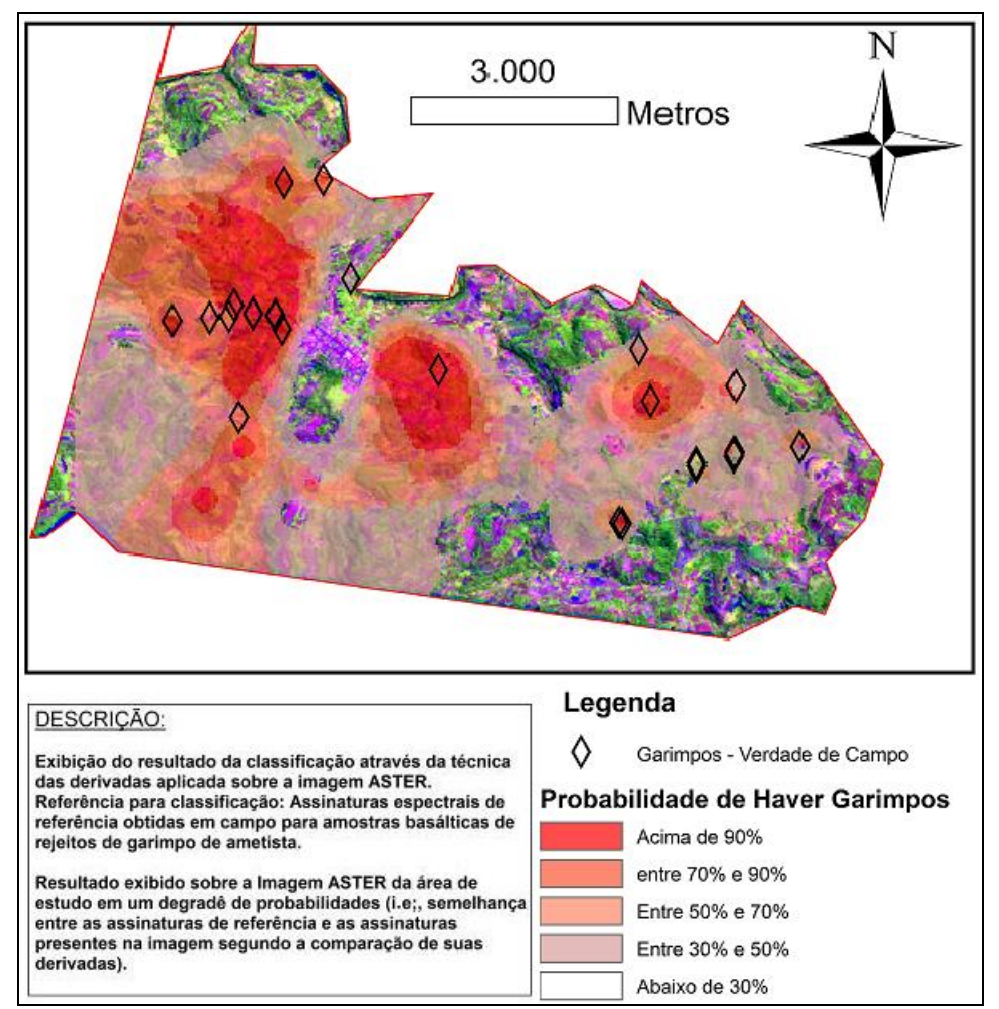

Figura 03 – Imagens representativas da classificação realizada a partir das assinaturas espectrais.

A classificação a imagem *ASTER* pelo método DCDP permitiu inferir as probabilidades de um pixel em questão fazer parte da classe *garimpo*. Esta analise, em comparação aos pontos de localização de garimpos, observados em campo, exibiu uma coincidência estatística de 85%, aproximadamente. Dos 46 pontos de garimpo observados em campo, 39 pontos acabaram representados em zonas com valores de 90% ou mais de probabilidade de coincidência entre o vetor de referencia e o vetor local, obtido através da analise DCDP. Segundo Curran [11] a analise comparativa entre espectros tomados a distintas iluminações, mas de alvos semelhantes melhor representado através da analise da derivada dos espectros do que pelos espectros diretamente. Isto se explica pelo fato de que a intensidade de um espectro e uma função da iluminação e das condições de coleta, enquanto as derivadas dos espectros (i.e., inflexões) tem a tendência de se manterem semelhantes, mesmo sob condições distintas.

## **4. CONCLUSÕES**

Os resultados encontrados no trabalho apontam o uso concomitante de imagens *ASTER* e da técnica *DCDP* como uma forma robusta de mapeamento de garimpos de ametista, apresentando valores expressivos de aproximadamente 85% de acerto para área analisada. Considerando as características estruturais das rochas abordadas neste trabalho, ficou evidente a possibilidade da caracterização espectral das mesmas e o posterior emprego dessa caracterização para classificação de imagens orbitais *ASTER* como forma de apoio ao trabalho geológico de campo. Resultados diferenciados devem ser esperados quando consideramos a dinâmica da refletância de rochas com cobertura vegetal pronunciada, devido a influência da vegetação e problemas como o sombreamento diferenciado em função da variação do ângulo de incidência solar, como por exemplo, a determinação do grau de pureza dos pixels classificados na imagem, tentando evitar conflitos de classificação como a sobreposição rocha/sombras e os falso-positivos na classificação. Para tanto sugere-se como alternativa de refinamento à técnica *DCDP*, a aplicação da técnica DCDP sobre imagens-fração em uma análise sub-pixel.

Os resultados alcançados através da biblioteca espectral desenvolvida neste trabalho são bastante expressivos, visto que esta abrange uma relevante base temática para a região de interesse. Com as informações contidas na biblioteca espectral espera-se auxiliar pesquisas que busquem melhor compreender o comportamento espectral de determinados alvos rochosos em conjunto com a sua composição físico-química, além de viabilizar a consolidação de técnicas de emprego da caracterização espectral e do sensoriamento remoto junto à geologia.

- 1. Amos BJ, Greenbaum D. Alteration detection using TM imagery, the effect of supergene weathering in an arid climate. International Journal of Remote Sensing. 1989; 10(3): 515-527.
- 2. Emran A, Hakdaoui M, Chorowicz J. Anomalies on geologic maps from multispectral and textural classification: the Bleida Mining District (Morocco). Remote Sensing of ENVI®ronment. 1996; 57 (1): 13-21.
- 3. White K, Walden J, Drake N, Eckardt F, Settle J. Mapping the iron oxide content of dune sands, Namib Sand Sea, Namibia, using Landsat Thematic Mapper data. Remote Sensing of Environment. 1997; 62(1):30-39.
- 4. Lulla K. Some observations on geobotanical remote sensing and mineral prospecting. Canadian Journal of Remote Sensing. 1985; 11 (1):17-39.
- 5. Almeida Filho R, Vitorello I, Bins LS. Application of image merging, segmentation and regionclassification techniques as a new approach for the detailed thematic mapping of soil-vegetation assemblages. Revista Brasileira de Geociências. 1997; 27(2):207-210.
- 6. Almeida Filho R, Vitorello I, Correia VRM. Use of landsat thematic mapper imagery as mineral prospecting tool in the Tin Province of Goiás, Brazil. Geocarto International. 1996; 11 (1):61-69.
- 7. Van Der Meer F. Can we map swelling clays with remote sensing? International Journal of Applied Earth Observation and Geoinformation. 1999; 1 (1):27-35.
- 8. Hunt GR, Salisbury JW, Lenhoff CJ. Visible and Near-infrared Spectra of Minerals and Rocks: III. Oxides and Hidroxides. Modern Geology. 1977; 2: 195- 205.
- 9. Crosta AP, Souza Filho CR, Azevedo F. Caracterizando halos de alteração hidrotermal em depósitos auríferos epitermais com os sensores multiespectrais orbitais LANDSAT/TM e ASTER: o caso do Distrito de Los Menucos, Argentina. In: Congresso Brasileiro de Geologia, 41, João Pessoa, 2002. Anais. João Pessoa: Sociedade Brasileira de Geologia; 2002
- 10. ENVI®: Guia do usuário. Disponível no sitio eletrônico "http://www.sulsoft.com.br/index.php/downloads/. Acessado em 29/02/2013.
- 11. Curran PJ. Imaging spectrometry its present and future role in ENVI®ronmental resarch. In J. Hill and J. Megier (ed.) Imaging spectrometry - a tool for ENVI®ronmental observations. Kluwer Academic Publishers, Dordrecht, The Netherlands; 1994. p.1-23.
- 12. Crosta AP. Processamento Digital de Imagens de Sensoriamento Remoto. 3 ed. Campinas, SP; 1992. 170p.
- 13. Crósta AP, Souza Filho CR, Azevedo F, Brodie C. Targeting key alteration minerals in epithermal deposits in Patagonia, Argentina, using ASTER imagery and principal component analysis. International Journal of Remote Sensing. 2003; 24 (21):4233–4240.
- 14. Formaggio AR, Epiphanio JCN, Valeriano MM, Oliveira JB. Comportamento Espectral (450- 2450 nm) de Solos Tropicais de São Paulo. Revista Brasileira de Ciência do Solo. 1996; 20: 467- 474.
- 15. Hunt GR, Salisbury JW. Visible and Near-infrared Spectra of Minerals and Rocks: Silicate Minerals. Modern Geology; 1970; 1: 283-300.
- 16. Swain PH, Davis SM. Remote Sensing: The Quantitative Approach. 1.ed. McGraw-Hill Book Company; 1978.